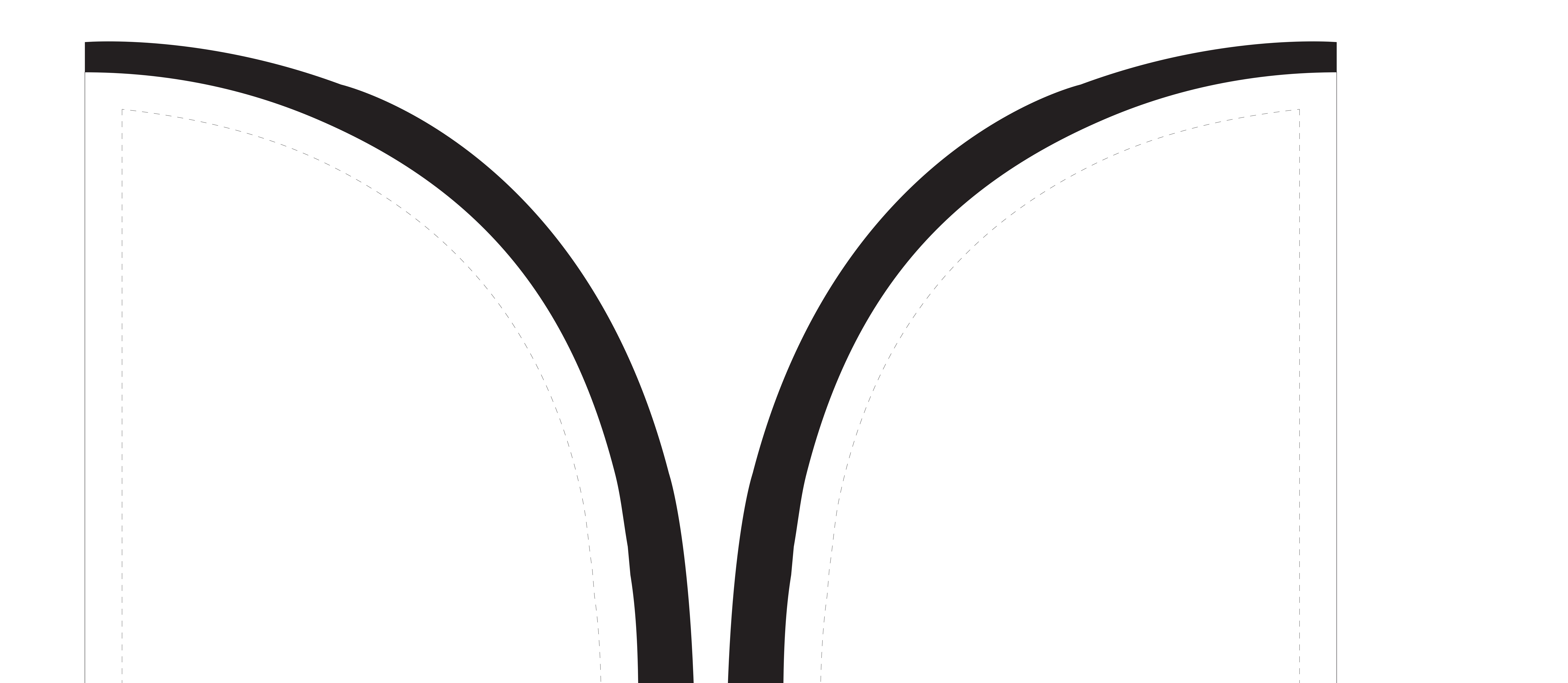

## Visual Area (Side B)

Please place graphics and text inside the dotted line.

All critial graphics/text SHOULD NOT EXCEED the dotted line. Anything exceeds the dotted line will be trimmed off.

All critial graphics/text SHOULD NOT EXCEED the dotted line. Anything exceeds the dotted line will be trimmed off.

Remove the dotted lines before submitting your files

## Visual Area (Side A)

Please place graphics and text inside the dotted line.

Remove the dotted lines before submitting your files

## **10' Feather flag (Select single or double side template)**

 **Text:** All text must be converted to outlines.

**i. Image setup**

 Graphic size(visual area) is in 100% actual size provided in the art template file High: 122 " ( 310cm) Width: 27.5" (70 cm) This template allows 2" bleed on the sides, and 2" bleed on top and bottom.

## **ii. Placed images**

 Placed images should have a resolution of 150 pixels per inch at full size for best graphic printing quality. However, in case if you don't have high quality pictures, please make sure to keep your resolution at 100 pixels per inch at full size. When placing such files in Illustrator, DO NOT PARSE OR EMBED the file.

 **Color Matching:** Any critical colors must be called out as a Pantone code.

**iii. A correct file format** 

**PDF** and high-res JPEG are the best formats to submit your artwork.

**iv. About Design Template**

 The design templates incorporate: .The live visual area of the graphic. The area you will be able to see once the graphic is installed.

.

 .Please extend all images and/or background colors to the outside edge of the template. .After printing, the graphic will be trimmed. Please allow space for trimming by not placing text or logos too close to the edge of the viewable area.

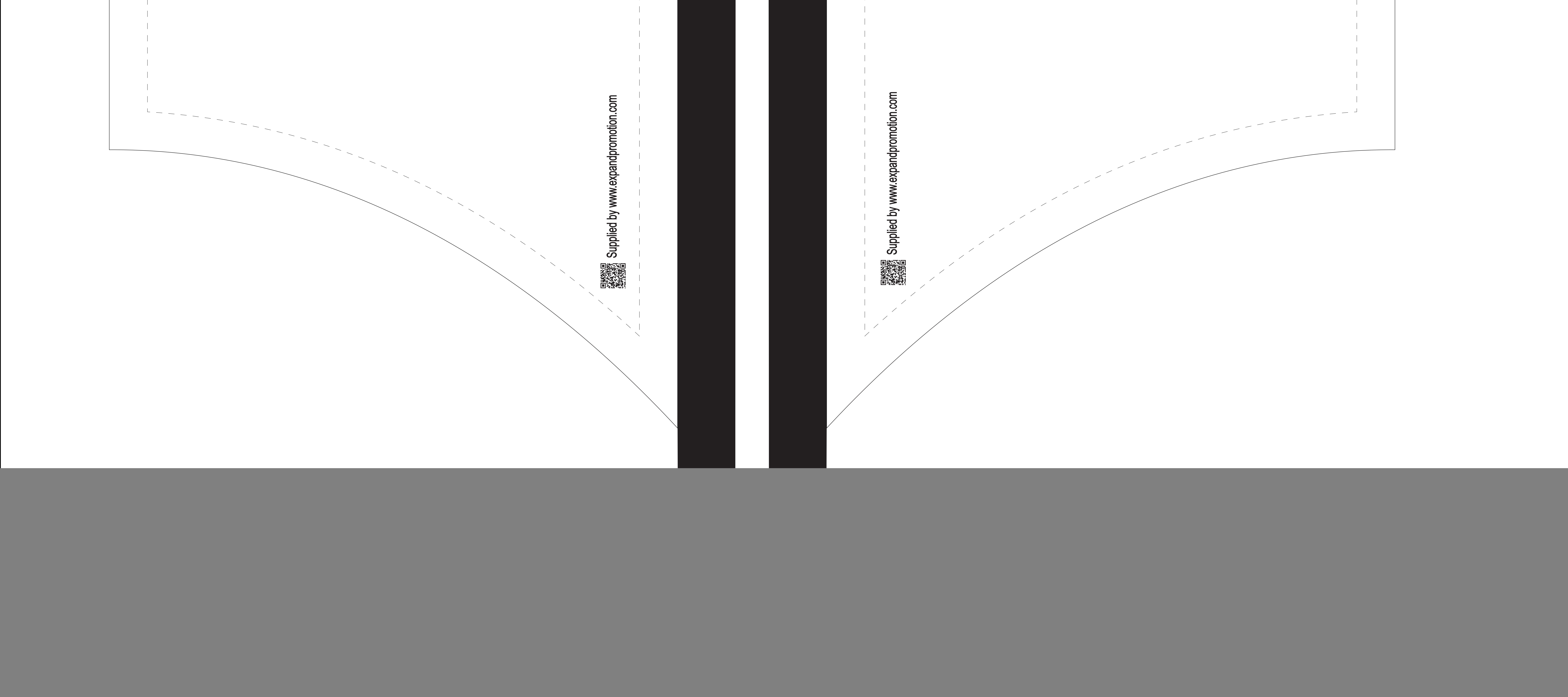

Single side (printing with reverse images on the other side): Select side A or Side B template

Double side (printing with two different images on both sides): Select side A and side B template together